# **CSE 3302 Notes 2: Four-and-a-Half New Friends**

(Last updated 11/11/15 8:44 AM)

References:

Crockford: 1, 10 Dybvig: 2 Wirth: 1-3

New?

Pascal - 1970, *Algorithms + Data Structures = Programs* - 1975 ( http://en.wikipedia.org/wiki/Algorithms\_%2B\_Data\_Structures\_%3D\_Programs http://www.ethoberon.ethz.ch/WirthPubl/AD.pdf )

Scheme - 1975, *The Structure & Interpretation of Computer Programs* - 1985 ( http://mitpress.mit.edu/sicp/ )

JavaScript - 1994, *JavaScript: The Definitive Guide* - 1996 (in 6th edition) ( http://site.ebrary.com.ezproxy.uta.edu/lib/utarlington/detail.action?docID=10763621 )

C++ - 1983, *The C++ Programming Language* - 1985 (in 4th edition)

## 2.1. PASCAL AND PL/0

Superficially, many similarities to C

*ACM Computing Surveys 14 (1)*, 1982, http://dl.acm.org.ezproxy.uta.edu/citation.cfm?doid=356869.356872

Biggest philosophical difference - Pascal has stronger typing

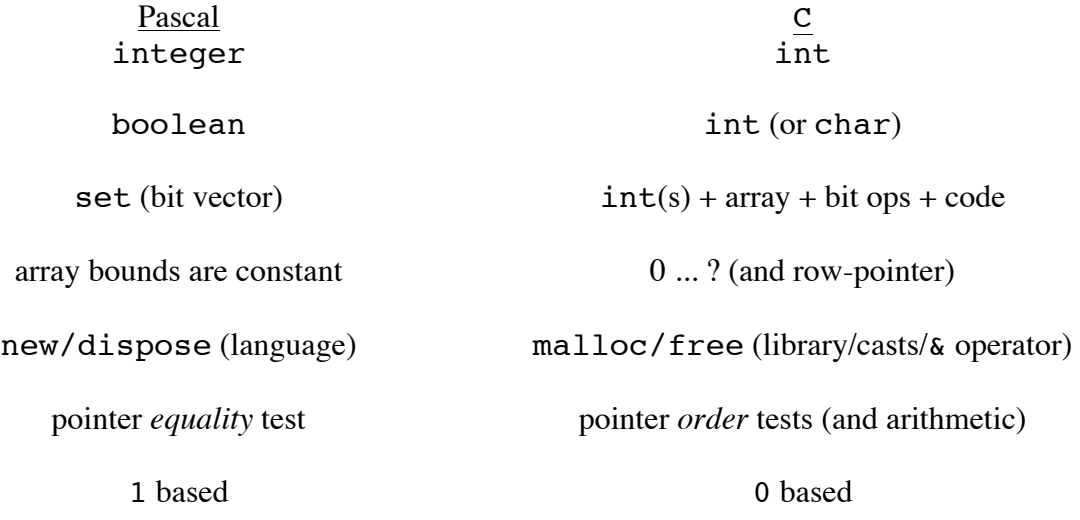

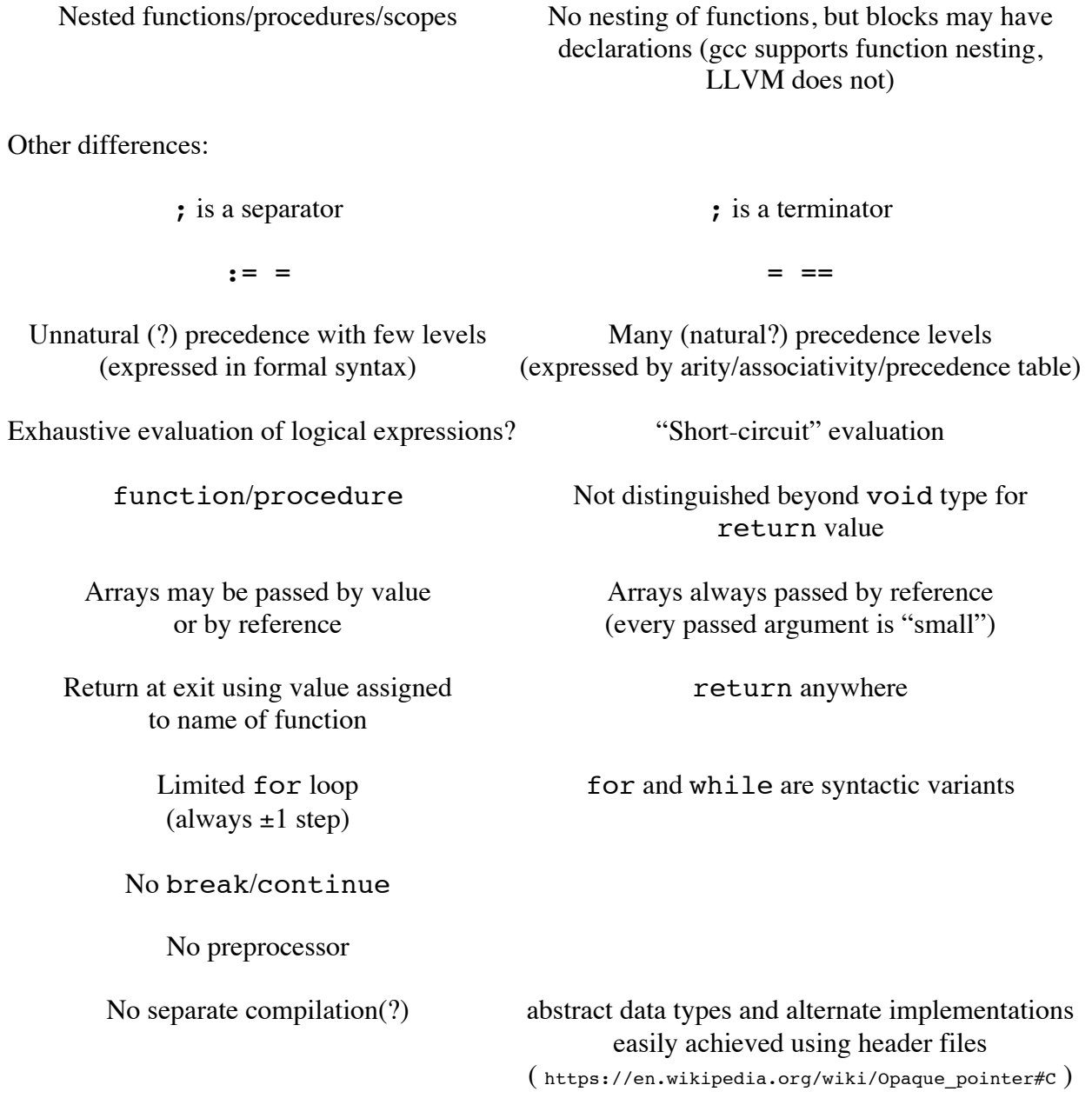

Examples: http://ranger.uta.edu/~weems/NOTES3302/GCD/gcd.pas http://ranger.uta.edu/~weems/NOTES3302/NEWNOTES/NOTES02/table.pas http://ranger.uta.edu/~weems/NOTES3302/NEWNOTES/NOTES02/table.ok.pas

(Also, stable marriages code in C, Pascal, and Pascal-S. http://ranger.uta.edu/~weems/NOTES3302/NEWNOTES/NOTES02/STABLE/ http://en.wikipedia.org/wiki/Stable\_marriage\_problem Aside: http://www.nrmp.org/ )

So, why learn this?

"Perhaps the most important single point is that the structure of (a) language is mirrored in the structure of its compiler and that its complexity - or simplicity - intimately determines the complexity of its compiler". N. Wirth, *Algorithms + Data Structures = Programs*, p. 280. (Also see his Turing Award Lecture http://dl.acm.org.ezproxy.uta.edu/citation.cfm?doid=2786.2789 )

Wirth has embraced *recursive-descent* as a form of top-down parsing:

Straightforward to continue parsing in presence of errors Leads to simple one-pass compilers (for appropriate languages) Most easily implemented in a PL with nested functions

The Pascal-S parser/interpreter ( http://ranger.uta.edu/~weems/NOTES3302/NEWNOTES/NOTES02/pascals.pas ) is written in Pascal: 2000 lines

The Pascal-S subset is suitable for an introductory programming course.

Understanding pascals.pas will get you up-to-speed http://ranger.uta.edu/~weems/NOTES3302/NEWNOTES/NOTES02/Wirth-PascalS.pdf http://ranger.uta.edu/~weems/NOTES3302/NEWNOTES/NOTES02/Wirth-PascalS.txt

Input is appended to the end of the source file: http://ranger.uta.edu/~weems/NOTES3302/NEWNOTES/NOTES02/gcd.s.pas http://ranger.uta.edu/~weems/NOTES3302/NEWNOTES/NOTES02/matmult.s.pas

The simpler, but similarly implemented PL/0 ( http://ranger.uta.edu/~weems/NOTES3302/NEWNOTES/NOTES02/plzero.pas ) 450 lines

The base language (i.e. from  $Algs + DSs = Progs$ ) is only large enough to demonstrate translation and stack machine concepts.

No arrays, functions, arguments, minimal control structures, I/O, only integer variables

Allows nesting of procedures and recursion.

Examples: simple.plz, ex.plz, ex.err.plz, factorial.plz, recurse.plz, recurse2.plz

http://ranger.uta.edu/~weems/NOTES3302/NEWNOTES/NOTES02/adsprgs.pl0.pdf contains pages from Wirth's book

Baseline ( http://ranger.uta.edu/~weems/NOTES3302/BASELINE/ ) 1900 lines of JavaScript

Extended with: comments, else option on if statement, simple integer I/O, passing of integers by value to procedures, C-like 1-d arrays, limited canvas facilities, instruction stepping, breakpoints, and IDE

http://ranger.uta.edu/~weems/NOTES3302/LAB4SPR13/ code in Pascal and JavaScript does not have arrays and canvas (last version done in both languages)

2.2. SCHEME ( http://racket-lang.org/ http://www.scheme.com/tspl4/start.html#./start:h0 )

1. Dybvig, 2.1 and 2.2, use the bottom (interactions panel, REPL) area in Racket to calculate various expressions. Look up sqrt in Racket documentation and compute with numbers of different types.

- 2. Dybvig, 2.1 and 2.2, cut some of your expressions from the interactions panel, paste into the definitions panel, save as a file, then "Run". Also, hit "Debug" and use "Step" (the Racket alternative to Chez Scheme's trace described in 2.8).
- 3. Lists are to Scheme what arrays are to other languages . . . cons, car, cdr, null?, pair? are the start. list, list\*, append, flatten, sort, reverse are very convenient, but are also good coding exercises.
- 4. Be functional (expression-oriented, not state-oriented). **let** (for local values, 2.4) is OK, **set!** (changing a value, 2.9) can be trouble (and a bad habit). let creates a new scope, define introduces a name into the current scope. (Notes 4 includes other variations of let. Chapter 4 of Dybvig is intense on relating these variations to lambda).
- 5. Get experience with the three basic recursive "eaters": a number, a list of atoms (lat), and a general S-expression.

```
(define (gaussSum num)
   (cond
     ((zero? num) 0)
    \text{(else (+ num (gaussSum (- num 1)))))})(define (gaussSum num)
   (if (zero? num) 
 0
      (+ num (qaussSum (- num 1))))
(gaussSum 0)
(gaussSum 5)
(define (countAtomsLat lat)
   (cond
     ((null? lat) 0)
     (else (+ 1 (countAtomsLat (cdr lat))))))
(define (countAtomsLat lat)
   (if (null? lat)
 0
       (+ 1 (countAtomsLat (cdr lat)))))
(countAtomsLat '())
(countAtomsLat '(a b c))
(define (countAtomsSexp l)
   (cond
     ((null? l) 0)
     ((pair? l)
      (+ (countAtomsSexp (car l)) (countAtomsSexp (cdr l))))
    \text{(else 1)}
```

```
(countAtomsSexp 'a)
(countAtomsSexp '((())))
(countAtomsSexp '(a b c))
(countAtomsSexp '(a b (c d)))
(countAtomsSexp '(((a b (c (d)) (e f) () () (g)))))
```
- 6. **quote**  $\Rightarrow$  ' (to avoid having Scheme attempt to evaluate)
- 7. Carefully defined helper functions are invaluable, especially to avoid passing an unchanging argument.
- 8. Get familiar with Racket facilities for formatting and "parenthesis management".
- 9. You haven't lived until you return a function . . .
- 10. **lambda** is usually unnecessary when defining functions:

```
(define atom?
   (lambda (x)
    (and (not (pair? x)) (not (null? x)))(define (atom? x) 
  (and (not (pair? x) ) (not (null? x) ) )
```
11. **lambda** gives you an anonymous function as a first-class object.

```
((lambda (x) (and (not (pair? x)) (not (null? x)))) (a b c d))returns #f
```
12. Using  $\{\}$  and  $\lceil \ \rceil$  improve readability (a little):

([lambda (x) {and [not (pair? x)] [not (null? x)]}] '(a b c d))

13. Respect *The Law of Cons*:

```
> (cons (cons (cons (cons 1 2) 3) 4) 5)
'((((1 \cdot 2) \cdot 3) \cdot 4) \cdot 5)
```
Use:

 $>$  (cons 1 (cons 2 (cons 3 (cons 4 (cons 5 '()))))) '(1 2 3 4 5)

instead (or use (list  $1 \t2 \t3 \t4 \t5$ ) or the obscure ((lambda x x) 1 2 3 4 5) from http://www.scheme.com/tspl4/start.html#./start:s70 )

14. An identity function that uses display or displayln, but returns its argument, is useful for debugging or tracing:

```
(define (print x)
   (display "My latest bug is: ")
   (displayln x)
  x)
```
- 16. 2.7, predicates and conditionals.
	- a. Only  $#f$  (and aliases,  $#F$  #false) is falsy (in C, only 0 is falsy), everything else is truthy. Leads to:

```
> (and null null)
\dot{\ } ()
> (and null '(a b c))
'(a b c)
> (or '(a b c) null)
'(a b c)
```
- b. cond is the multiway branch conditional. It is a special form that "delays" evaluation unlike the usual Scheme "inside-out" strategy.
- c. (if  $x \ y \ z)$  is like  $x \ ? \ y \ : \ z$  in the C family. It is equivalent to: (cond (x y)
	- (else z))
- d. Writing your own length function is a classic exercise.
- e. Short-circuit evaluation for and and  $\sigma r$  is also part of C family  $\&\&\text{ and } \vert \vert$ . This is connected to b. Try  $(+ 1$   $( / 1 0)$  and  $(\text{or } 1 ( / 1 0))$  in the REPL.
- f. eq? is a shallow test (in the sense of Java comparing references). equal? returns #f if types are different (deep comparison). See 6.2

The core of Scheme is given at: http://www.scheme.com/tspl4/further.html#./further:h1

Give Scheme code for a function summa to compute the summation below. *j* and *k* are positive integers.  $p$  is a non-negative integer. (If  $j > k$ , then the result is 0. Helper functions are allowed! Do NOT use math library functions)

```
i^P = (summa j k p)
   i= j
    k
   \sum i^p = (summa j k p)
(define (power i p)
   (cond
    ((= p 0) 1) (else
     (* i (power i (- p 1))))))(define (summa j k p)
   (cond
    ((\leq= j k) (+ (power j p) (summ a (+ j 1) k p))) (else 0)))
```
Give Scheme code to test if a single-level unordered list (i.e. just atoms, you may designate a single type for these) has duplicate elements.  $#t$  or  $#f$  will be returned. (Quadratic time is fine.)

```
(define (member? a lat)
   (cond
    ((null? lat) #f)
     (else (or (eq? (car lat) a)
              (member? a (cdr lat)))))
(define (duplicate l)
  (cond
     ((empty? l) #f)
     (else (or (member? (car l) (cdr l))
              (duplicate (cdr 1))))
```
Give Scheme code to insert into an ordered list of numbers.

```
(define (insertOrdered num lat)
   (define (help lat)
     (if (null? lat) 
         (list num)
         (let ((head (car lat))
                (tail (cdr lat)))
           (cond
              ((= head num) lat)
              ((< head num) (cons head (help tail)))
             (else (cons num lat)))))
   (help lat))
```
Give Scheme code for the mirror function. This function will reverse a list, but will also *recursively reverse* any nested sub-lists. If its input is an atom, then the atom is to be returned. (Helper functions are allowed!)

```
(define (mirror l)
   (define (help l tail)
     (cond
       ((null? l) tail)
       ((pair? l) (help (cdr l) (cons (mirror (car l)) tail)))
       (else
        l)))
  (help 1'())
```
Give Scheme code to replace each atom in an S-expression by the number of atoms that *precede* it when the S-expression is printed. The argument will always be a list - no error checking is required.

```
> (replace '(1 2 3 4))
'(0 1 2 3)
> (replace '(1 (2 3) 4 5))
'(0 (1 2) 3 4)
> (replace '((((1 (2 3) 4 5)))))
'((((0 (1 2) 3 4))))> (replace '(3 2 1))
'(0 \ 1 \ 2)
```

```
> (replace '((((1 (2 3) 4 5)) ((((1 (2 3) 4 5)) (3 2 1))))))
'((((0 (1 2) 3 4)) ((((5 (6 7) 8 9)) (10 11 12))))> (replace '(((x (y (z) (c (b (a))))))))
'((0 (1 (2) (3 (4 (5)))))))
```
Avoiding set! but taking quadratic time:

```
(define (atomCount l)
  (cond
     ((null? l) 0)
     ((pair? l) (+ (atomCount (car l))
                    (atomCount (cdr l))))
    (else 1))(define (replace l)
   (define (replacer l prevCount)
     (cond
       ((null? l) '())
       ((pair? l) (cons
                    (replacer (car l) prevCount)
                   (replacer (cdr l) (+ prevCount
                                         (atomCount (car 1)))) (else prevCount)))
   (replacer l 0))
```
Using set! to take linear time:

```
(define (replace l)
   (let 
       ((prevCount 0))
     (define (replacer l)
       (cond
         ((null? l) '())
         ((pair? l) (cons
                       (replacer (car l))
                       (replacer (cdr l))))
         (else 
          (set! prevCount (+ 1 prevCount))
         (- prevCount 1)))
     (replacer l)))
```
### 2.3. JAVASCRIPT

"It is Lisp in C's clothing." (to the level of http://www.amazon.com/dp/0262560992/, but see http://matt.might.net/articles/ )

The superficial: http://ranger.uta.edu/~weems/NOTES3302/NEWNOTES/NOTES02/SEATING/seating.html http://ranger.uta.edu/~weems/NOTES3302/NEWNOTES/NOTES02/emoji.scroll.html

http://www.w3schools.com/js/ http://eloquentjavascript.net

https://developer.mozilla.org/en-US/docs/Web/JavaScript

1. DOM/HTML is the shark . . .

- 2. Browser issues can be irrational. (see https://developer.mozilla.org/en-US/docs/Mozilla\_event\_reference/keypress )
- 3. JavaScript applications are event-driven ("reactive") with one thread. Non-preemptive, run-to-completion (which leads to https://developer.mozilla.org/en-US/docs/Web/API/WindowTimers ). (Ajax, jQuery, Node.js are outside our scope.)

Simple *synchronous* input may be achieved using prompt() or confirm().

4. Prototypal inheritance/delegation approach to objects will be covered in Notes 10.

http://ranger.uta.edu/~weems/NOTES3302/LAB/15SUM/LAB4/

- 5. Values have types, variables do not. Function parameter lists are very flexible.
- 6. Five types: number, string, boolean, object, function, (and undefined/null).

JavaScript numbers are 64-bit IEEE 754. Push these and they will push back.

Strings are immutable. + is the concatenation operation.

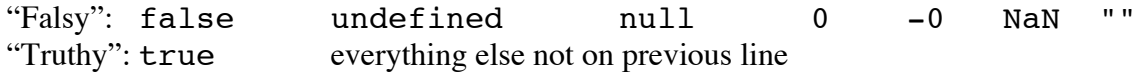

- 7. Functions as first-class objects are useful for controlling code complexity.
- 8. JavaScript arrays are imposters. They are hashed maps for strings as property names. When subscripting, it is like the subscript value gets converted to a string.
- 9. An object may be created with properties, but more may be added by using assignments.
- 10. Exceptions can be of any type. Uncaught exceptions end up at the "console".
- 11. Many errors fail silently, including misspelled names (except when calling a function).

http://ranger.uta.edu/~weems/NOTES3302/CANVAS/mouseFollow.html

http://ranger.uta.edu/~weems/NOTES3302/CANVAS/mouseText.html

http://ranger.uta.edu/~weems/NOTES3302/NEWNOTES/NOTES02/events.html

HTML elements (and JavaScript one-liners):

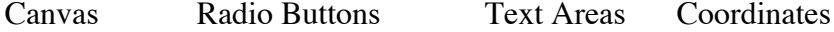

JavaScript elements

Globals - by intent . . . or accident? (like misspelled variable names) Anonymous functions for event handlers Getting a static variable - closures and iifes (Notes 5)

Property names can really be getters/setters http://

site.ebrary.com.ezproxy.uta.edu/lib/utarlington/reader.action?ppg=146&docID=10763621&tm=1434745663024

## 2.4. C++

"There are only two kinds of languages: the ones people complain about and the ones nobody uses."

"C makes it easy to shoot yourself in the foot;  $C_{++}$  makes it harder, but when you do it blows your whole leg off."

```
http://www.amazon.com/Effective-Modern-Specific-Ways-Improve/dp/1491903996/
http://www.amazon.com/C-Programming-Language-4th/dp/0321563840/
http://isocpp.org/wiki/faq/wg21
```
#### 2.4.1 Suggestions for C Programmers

- [1] Don't think of C++ as C with a few features added.
- [2] Don't write C in C++.
- [3] Use the C++ standard library as a teacher of new techniques (observe parallel features to C).
- [4] Macro substitution is almost never necessary in C++. (Aside on demacrofication: http://www.stroustrup.com/icsm-2012-demacro.pdf )
- [5] Declare variables where they may be initialized immediately.
- [6] Don't use malloc, BUT also avoid "naked" new and delete to respect RAII to avoid situations such as exceptions that lead to resource leaks.
- [7] Avoid type system workarounds (void\*, unions, casts)
- [8] Use the C++ library versions of arrays, strings, and vectors.
- 2.4.2 Suggestions for Java Programmers
- [1] Don't mimic Java style in C++. Often functions are outside classes ([14] "binary methods" or freestanding functions in namespaces) and overloading is used.
- [2] Don't fall back to C.
- [3] As above for C.
- [4] Don't use a unique base class for all classes.
- [5] Use local and member variables rather than reference and pointer variables.
- [6/7] Beware of the differences between Java references and C++ pointers and references (which may only be intialized and are never NULL)
- [10] Much of the garbage collection should correspond to RAII scoping.

[13] Avoid "naked" new and delete, often by using STL containers

2.4.3 Streams for I/O ( http://ranger.uta.edu/~weems/NOTES3302/NEWNOTES/NOTES02/notes02.stream.cpp ) With minimal effort:

- 1. ostreams replace stdout through printf by cout with <<
- 2. istreams replace stdin through scanf by cin with >> (but avoiding much of the pain)
- 3. Overloading of << and >> (binary operators whose result is always the stream)

2.4.4 Parameters ( http://ranger.uta.edu/~weems/NOTES3302/NEWNOTES/NOTES02/notes02.parameter.cpp )

C - mechanism is specified by the language with some control on the calling side (e.g. use & to get pointer)

- 1. Scalars (including pointers) are passed by value (i.e. copied).
- 2. Arrays are passed by reference (through a pointer to element of 0, passed by value)
- 3. Structs are passed by value.

 $C_{++}$  - can specify  $\epsilon$  for parameter on the function side

- 1. Simplies situations like passing an int for modification. (Can't confuse with array or use pointer arithmetic.)
- 2. const may be used to prevent modification.
- 3. No notion of NULL for a reference's value.
- 4. No notion of modification ("reseating") for the reference.
- 2.4.5 Strings ( http://ranger.uta.edu/~weems/NOTES3302/NEWNOTES/NOTES02/notes02.string.cpp )

C strings (<string.h>, char\*) with NULL terminator are (have to be?) available

- 1. CACM, Sept. 2011, "The Most Expensive One-Byte Mistake", http://dl.acm.org.ezproxy.uta.edu/citation.cfm?doid=1995376.1995391
- 2. Are unlikely to be significantly faster, with potential for memory leaks.
- 3. Are not as general (and will cram your cranium with low-level library calls).

C++ strings (<string>, std::string)

- 1. Very flexible in terms of being a sequence, rather than just chars.
- 2. Literal strings are C strings.
- 3. Many useful overloaded operators (with many connections to JavaScript).
- 4. When low-level access is needed, code may be written in an iterator style.

### 2.4.6 Macros vs. Templates

http://ranger.uta.edu/~weems/NOTES3302/NEWNOTES/NOTES02/Qmacro.c http://ranger.uta.edu/~weems/NOTES3302/NEWNOTES/NOTES02/Qtemplate.cpp

- 1. C/C++ macros are handled by preprocessor before compilation.
- 2.  $\#$  indicates "stringify",  $\#$  indicates concatenate into one token.
- 3. C/C++ macros are processed without language considerations (unlike Scheme).
- 4. Templates bring general computation to compile time.
- 5. Simple templates are used to create instances of function with different parameter signatures.
- 6. More complicated templates generate class structures.

## 2.4.7 Operator Overloading

http://ranger.uta.edu/~weems/NOTES3302/NEWNOTES/NOTES02/complex.cpp

- 1. Input and output stream overloading.
- 2. Tracks number of instances.
- 3. Multiple constructors.
- 4. Basic arithmetic and equality comparisons have been overloaded.

http://ranger.uta.edu/~weems/NOTES3302/NEWNOTES/NOTES02/rational.cpp

- 1. Represents rational number in reduced form.
- 2. Makes explicit conversions to double and int available.
- 3. Includes ordering comparisons.

# 2.4.8 Resource Allocation is Initialization (RAII)

- 1. Design principle to avoid resource leaks, especially for exception handling.
- 2. Avoids overhead of general garbage collection.
- 3. Explicit destructor calls are avoided by scoping discipline.
- 4. STL containers are important option for objects outside simple scoping.